**Mirodesk A Secure Remote Desktop Preliminary Data Sheet Rev 1.1 August 13 2008** 

Leadconn Technology Co., Ltd, innovative solutions provider for world's integrated electronic products, IT and consumer electronics industry, in the arena of Memory, Interface and Multimedia solutions.

Address: 1F, No.158, Sec. 2, Gongdao 5th Rd., Hsinchu City 30070, Taiwan (R.O.C)

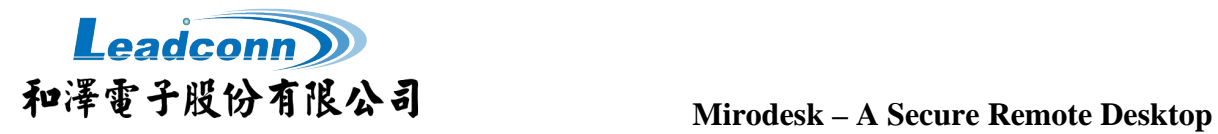

# **Revision History**

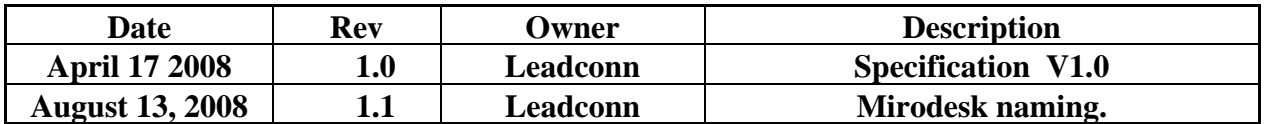

Confidential

Leadconne

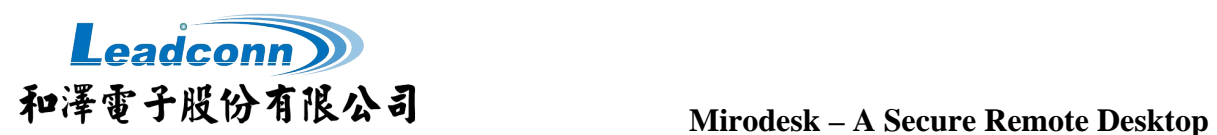

### **© Copyright 2008 Leadconn Technology Co., Ltd.**

Information contained in this publication is intended through suggestion only and may be superseded by updates. No liability is assumed by Leadconn Corporation Ltd. with respect to the use of such information or otherwise and no representation or warranty is given. Use of Ladson's products as critical components in life support systems is not authorized.

No part of this document may be reproduced or transmitted in any form or by any means for any purpose without the permission of Leadconn. No licenses are conveyed, implicitly or otherwise, under any intellectual property rights. The Leadconn logo and name are registered trademarks of Leadconn Technology Co., Ltd. All rights reserved. All other trademarks mentioned herein are the property of their respective companies. Data sheet marking Leadconn uses various markings in the data sheet to designate each document phase as it relates to the product development stage.

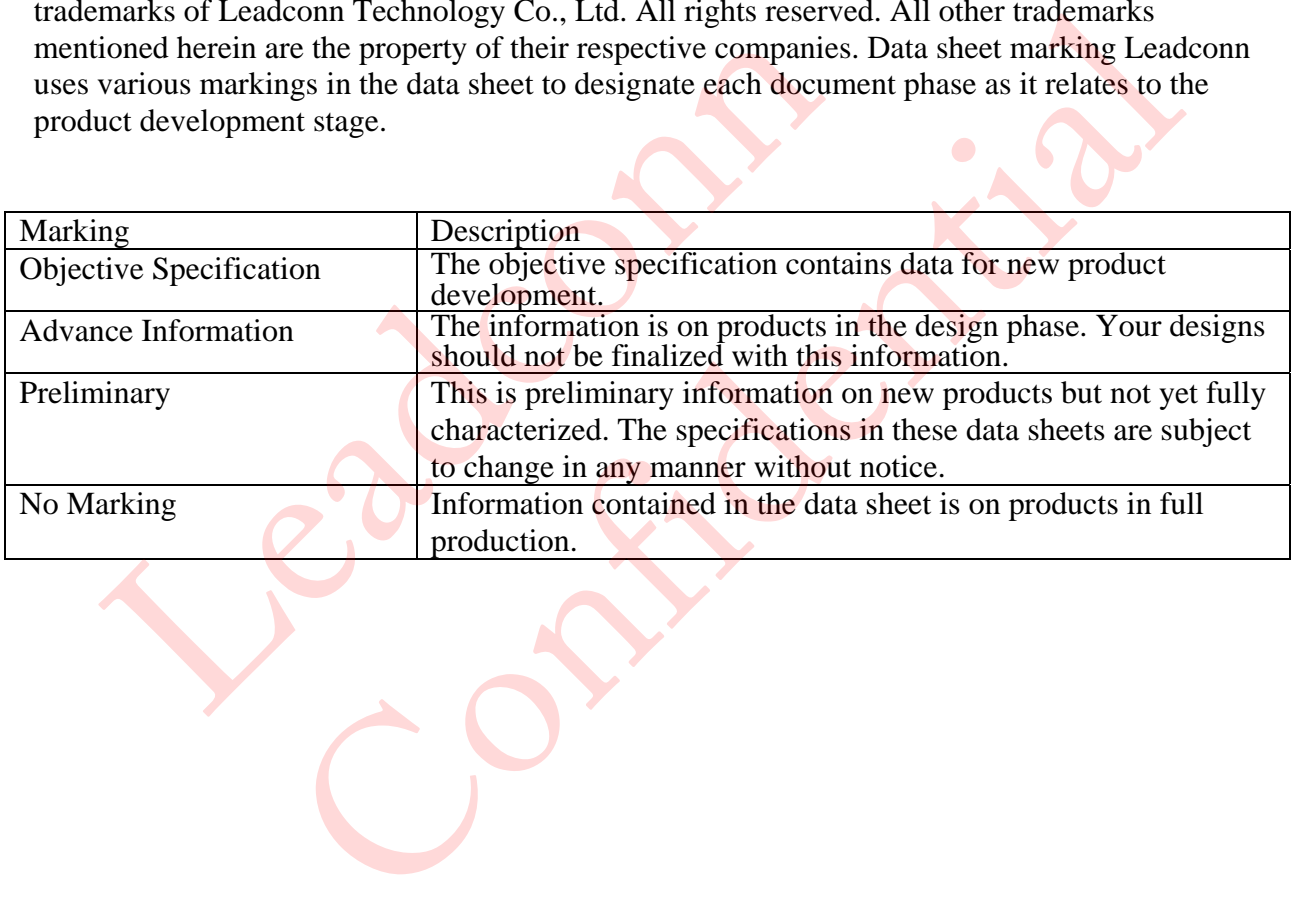

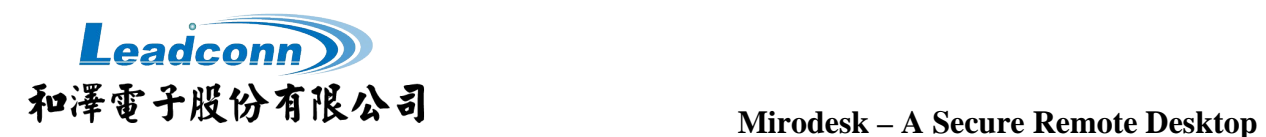

# **Introduction Features**

Mirodesk is a virtual network control system which allows one computer to take full control of another, whether on the local network or over the Internet. Mirodesk implements extensive and functional built security architecture.

Mirodesk is simplified, robust and easy to use that can display the desktop view of another computer (via intranet or internet) on your own desktop. The program allows you to use as local desktop for your mouse and keyboard to control the other PC remotely. It means from your local machine, you can work on a remote computer, as if you were sitting in front of it. other computer (via intranet or internet)<br>
our own desktop. The program allows<br>
our own desktop for your mouse<br>
ceyboard to control the other PC<br>
tely. It means from your local machine,<br>
tere sitting in front of it.<br>
Mirod display the desktop view<br>
(via intranet or internet)<br>
(via intranet or internet)<br>
Electrophics and RAM.<br>
Electrophics of disk and RAM.<br>
Electrophics and allows<br>
the other PC<br>
from your local machine,<br>
Friendly: With a dedi

solutions for the remote access including client, host, and viewer. With the pulling down menu interface, users can quickly locate the machine where ever want to connect. It's totally realizing the spirit of plug and play.

#### **Security:**

• Use the unique and unduplicated USB pen drive ID and password to authenticate.

**•** Data transmission is protected with SSL encryption.

• Login log is kept even if the machine is formatted.

• Client Access Control: It allows only a specified machine to access a host. It can be used on machines without a fixed IP.

**Full connectivity:** Allow dynamic IP addresses connections to pass through the firewall without manual setting.

**Simple to install:** Auto run and auto launch facility when a secured device inserted.

**Lightweight:** Small footprint, taking just a few MB of disk and RAM.

**Friendly:** With a dedicated host menu, users don't need to memorize any remote IP address. It also displays the online statuses of the remote hosts.

**File Transfer:** Allow file (directory) Mirodesk provides the whole set of transferring through the secure connection.

## **System requirements:**

Host and participant

- Windows XP/Vista 32bits (Home, Business, Enterprise, Ultimate )
- USB 1.1 or 2.0 compatible
- 256 MB of System memory.
- 10/100/1000 Mb Ethernet NIC.

Additional Requirements • USB Disk